### IPv6 at your fingertips

APNIC 26

26<sup>th</sup> August 2008 (Tue) 18:00 – 19:00Christchurch, New Zealand

APNIC 26

### **Introduction**

- Presenters
	- Elly Tawhai
		- APNIC: Internet Resource Analyst/Pacific Islands liaison
		- <elly@apnic.net>
	- Geroge Michaelson
		- APNIC: Research and Development Specialist
		- <ggm@apnic.net>
	- Miwa Fujii
		- APNIC: IPv6 Programme Manager
		- <miwa@apnic.net>
	- Neil Fenemor
		- FX networks: Senior Engineer
	- Robert Bailey
		- APNIC: System Administrator
		- $\bullet$  <rbailey@apnic.net>

**UINAR** 

APNIC

 $\boldsymbol{\mathcal{D}}$ 

### Agenda

- • How to turn on IPv6 on your PC: theory–GGM
- APNII APNIC 26 network infrastructure–Neil
- • How to turn on IPv6 on your PC: hands-on–Robert
- • IPv6 statistics
	- –Elly
- •Prize!

## How to turn on IPv6 on your PC

**Theory** 

DIZAPNIC

APNIC<sub>26</sub>

### **Overview**

- • What we hope to achieve
	- – Getting you online at this meeting, on IPv6 as simply as possible
	- – Helping you understand the issues in an IPv6 deployment from a user perspective
- • "share and enjoy"
	- Discuss the experiences, learn and improve

### Can I play IPv6?

- Some Operating Systems aren't IPv6 enabled
	- Pre service pack 2 Windows XP
		- Can download IPv6 elements from Microsoft online
		- (requires valid licenced copy of XP)
	- Pre-XP Microsoft windows (NT, 95, 98)
		- Technically feasible (eg trumpet IPv6 stack) but out of scope
	- $-$  Older Linux, BSD, other UNIX
		- Versions vary, but would have to be >5y old
	- Older Mac OSX
- For some of you, regrettably possibly no.
	- May not be able to get working this time :-(

### who what and where

- Acquire your IPv6 address
	- –"**who** you are, on the network"
- Configure a DNS resolver
	- –"**what's** the name->address mapping of the network"
- Learn a default route
	- –"**where** do I send packets to get to anyone"
- Sometimes, done 'all at once'
	- – But sometimes, done separately
		- Worst-case, done **manually**
			- **But, see the warnings!**

# **Who** am I?

- Two methods:
	- – Stateless autoconfig
		- You make probes, the local router tells you
			- Neighbour discovery Protocol (NDP)
			- Router Discovery
	- –**Stateful** 
		- Be told by a local "authority"
			- DHCPv6
- Which you use depends on the local network, and your OS
	- ווב L*I*II May have to use a mix of both
	- – May not be able to use some
		- Eg Mac OSX does not use DHCPv6 at this time

# **What's** the name->address mapping

- Find a DNS resolver
	- –DHCPv6 can tell you
		- But not all systems use DHCPv6
	- – Current stateless autoconfig **cannot** tell you :-(
		- But you can configure it in statically, by hand.
			- Obvious risks when the DNS resolver changes, or you move to another network.
		- Fixed in recent RFC, still being deployed.
- Older Windows XP cannot use IPv6 to perform DNS
	- – Requires a minimum of IPv4 on local network, and at least the DNS resolver to be dual-stack

# **Where** do I send packets?

- • Stateless autoconfig and DHCPv6 can both tell you this
- • Or it can be statically configured
	- –As for DNS, obvious risks when things change

### How Safe is this?

- IPv6 is neither more or less 'safe' than IPv4
	- – But, its possible more time and effort has gone into making your Ipv4 configuration secure
	- – Your firewall and other protections may be IPv4 only, or weak in IPv6
	- –- There are probably less threats at this time, which exploit IPv6 than IPv4
		- But this situation cannot last
	- – NAT and NAT-PT must not be mistaken for security
		- Address translators provide an opportunity for a firewall but its not guaranteed simply because NAT/NAT-PT happens
		- Is NAT-PT 'useful' or 'necessary evil' ?

### What can I do in the Internet?

- • Not all applications IPv6 aware
	- – Depends how they do DNS lookups
		- Need to ask for AAAA records, as well as A records
	- –Can use proxies, forwarding services
- •• Not all of the rest of the world has IPv6
	- – Need protocol translation: their end, or yours
		- NAT-PT, ALGs, Teredo, 6to4, ISATAP…

APNIC  $\boldsymbol{\mathcal{D}}$ 

### Why so hard?

- Multiple competing standards
	- –NDP/router-discovery vs DHCPv6
	- – an RFC can say **MAY**
		- ..but even if it says **SHOULD** it might not happen
		- Eg NDP RFC permits DNS server location, but it is not always implemented/enabled
			- Also more recent RFC processes have improved this
- We're fixing the aeroplane in-flight!
	- – No flag days, no outages have made people seek compromises, and sometimes work 'around' the standards rather than go back into standards processes

### APNIC 26 network infrastructure

APNIC<sub>26</sub>

**DIZAPNIC** 

### APNIC 26 network infrastructure

- Two IPv6 networks
	- SSID: AAPNIC26-v6
		- IPv6 only
		- 2402:6000:4001:4::/64
		- DHCPv6
	- SSID: AAPNIC26-v6-xp
		- IPv6 + IPv4 glue for XP users
			- Since Windows XP doesn't d Since Windows XP doesn't do DNS over IPv6, this network has local RFC1918 IPv4 address space providing an IPv4 transport to a local DNS server
		- 2402:6000:4001:3::/64
		- 10.0.0.0/24
		- DHCPv6
		- DHCP (IPv4)
- IPv4/IPv6 dual stack network
	- SSID: AAPNIC26

APNIC  $\boldsymbol{\mathcal{D}}$ 

### APNIC 26 network infrastructure

- • Applied transition mechanism
	- – NAT-PT
		- Network Address Translation Protocol Translation
		- RFC2766
		- Cisco IOS 12.4 (15) T5 "Advanced IP Services"
		- IPv4 sites see all traffic originating from 131.203.61.0/24
	- – DNS ALG
		- DNS Application Layer Gateway
		- Generates AAAA records for those DNS entries which have only A records
			- Appends the HEX equivalent IPv4 address to a set range, in this case 2402:6000:4001:FFFF::/96
		- totd software

APNIC

 $\bar{\mathbf{\Omega}}$ 

### Are you a IPv4 sheep or a IPv6 kiwi?

- • Hope we can see as many as kiwis hopping around:
	- –http://www.apnic.net/meetings/26/ipv6/v6kiwi/
- • The value in this experiment is:
	- –- Everyone attempts IPv6 connectivity to see how far we can go with IPv6

### APNIC 26 IPv6: Does it work for you?

- • Act one
	- – IPv6 only
		- Good luck!
- • Act two
	- – With IPv6/IPv4 glue
		- NAT-PT
		- DNS ALG

**DIZAPNIC** 

### Act one

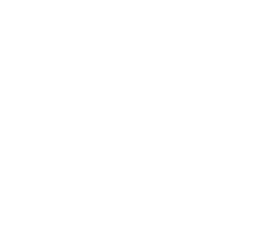

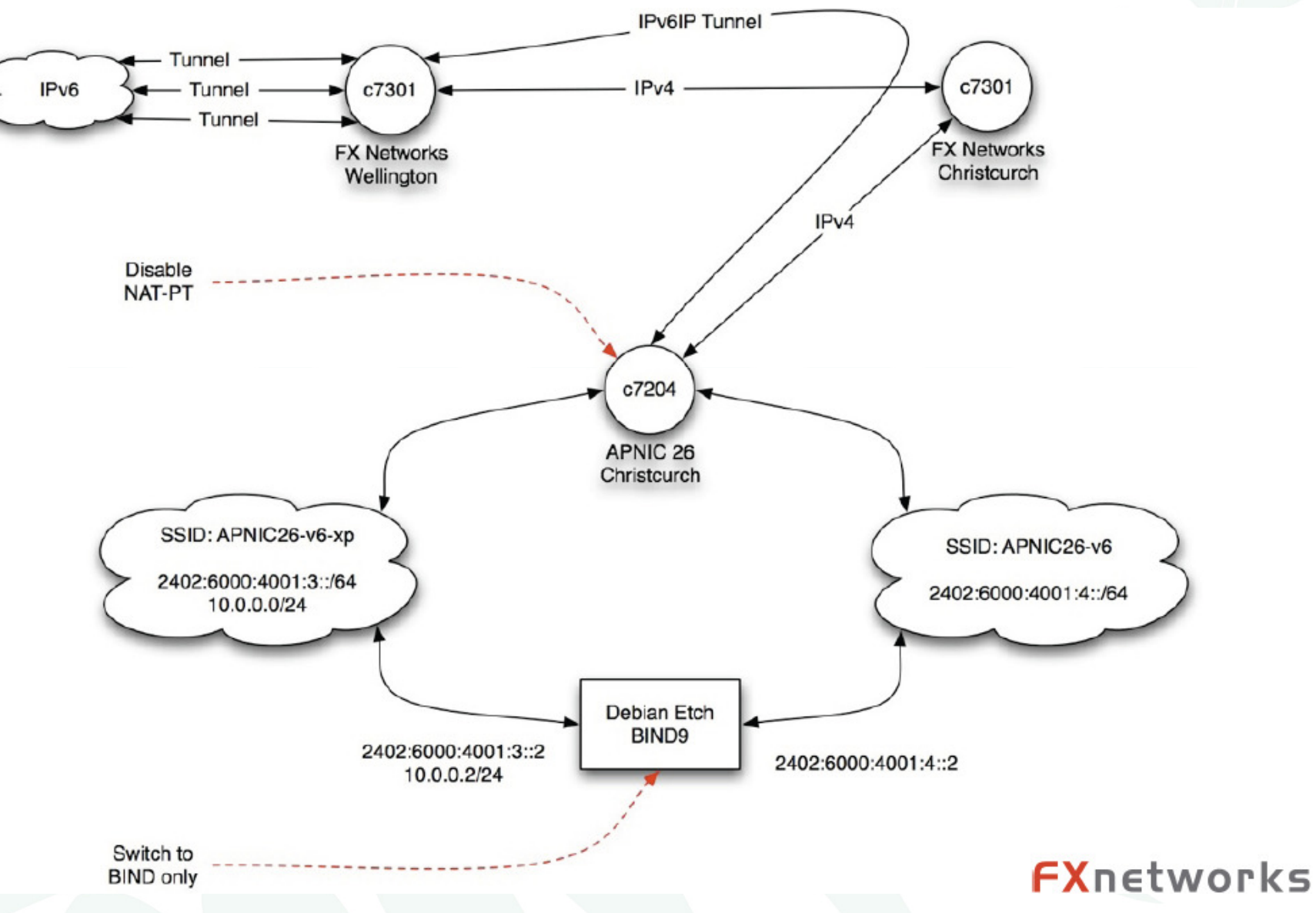

APNIC **Q** 

### Act two

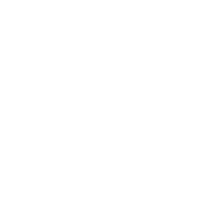

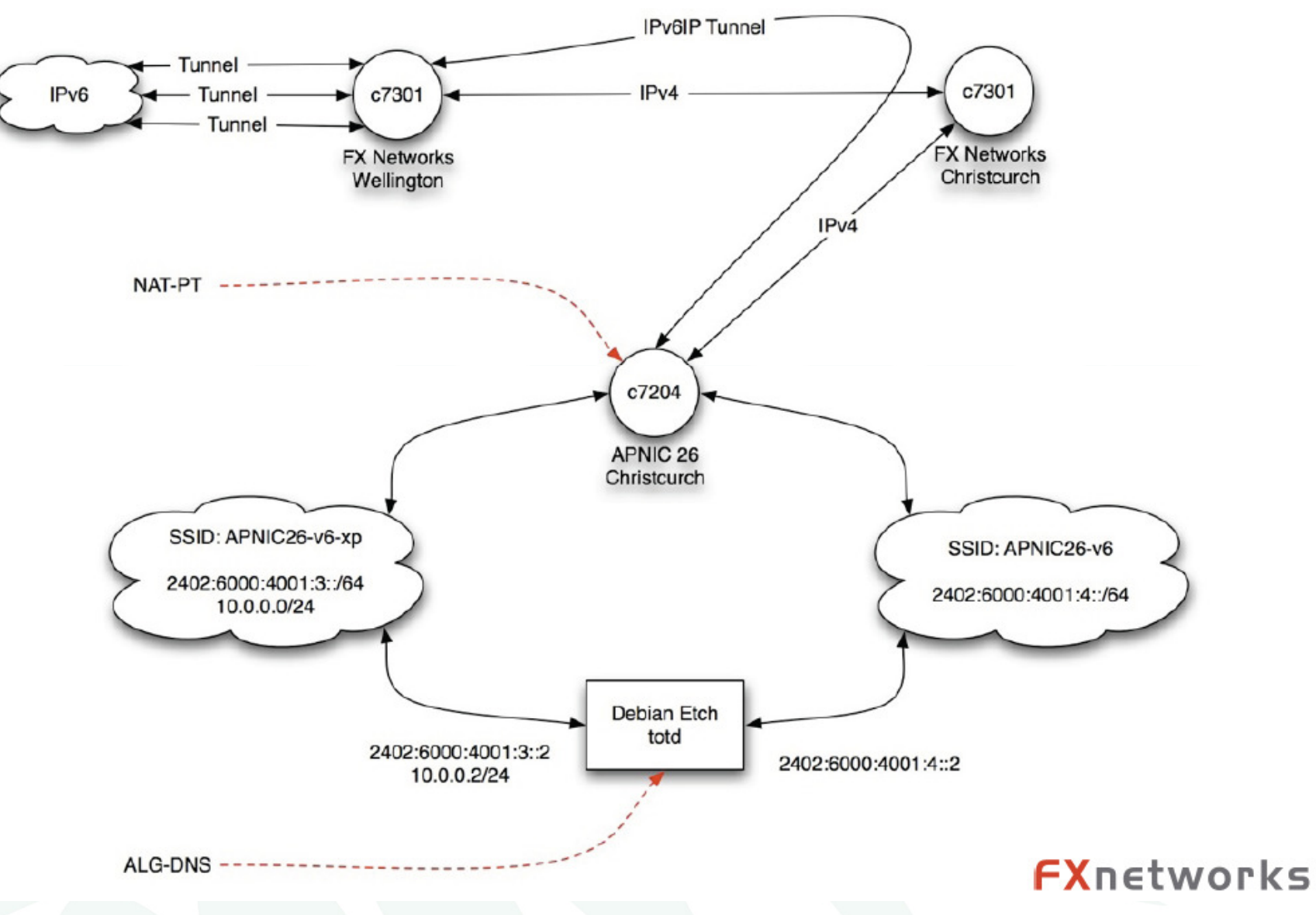

APNIC **Q** 

### How to turn on IPv6 on your PC

Please see pdf files prepared for different Oses.

APNIC 26

#### IPv6 Status Updatepopular

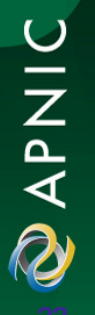

APNIC 26

### **Overview**

- •RIRs allocation statistics
- •APNIC allocation & assignment statistics
- •Assignment registration
- •Global IPv6 routing table

•Note data valid as of 20 August 2008

### RIRs allocations to LIRs/ISPs

Number of allocations as 31 July 2008

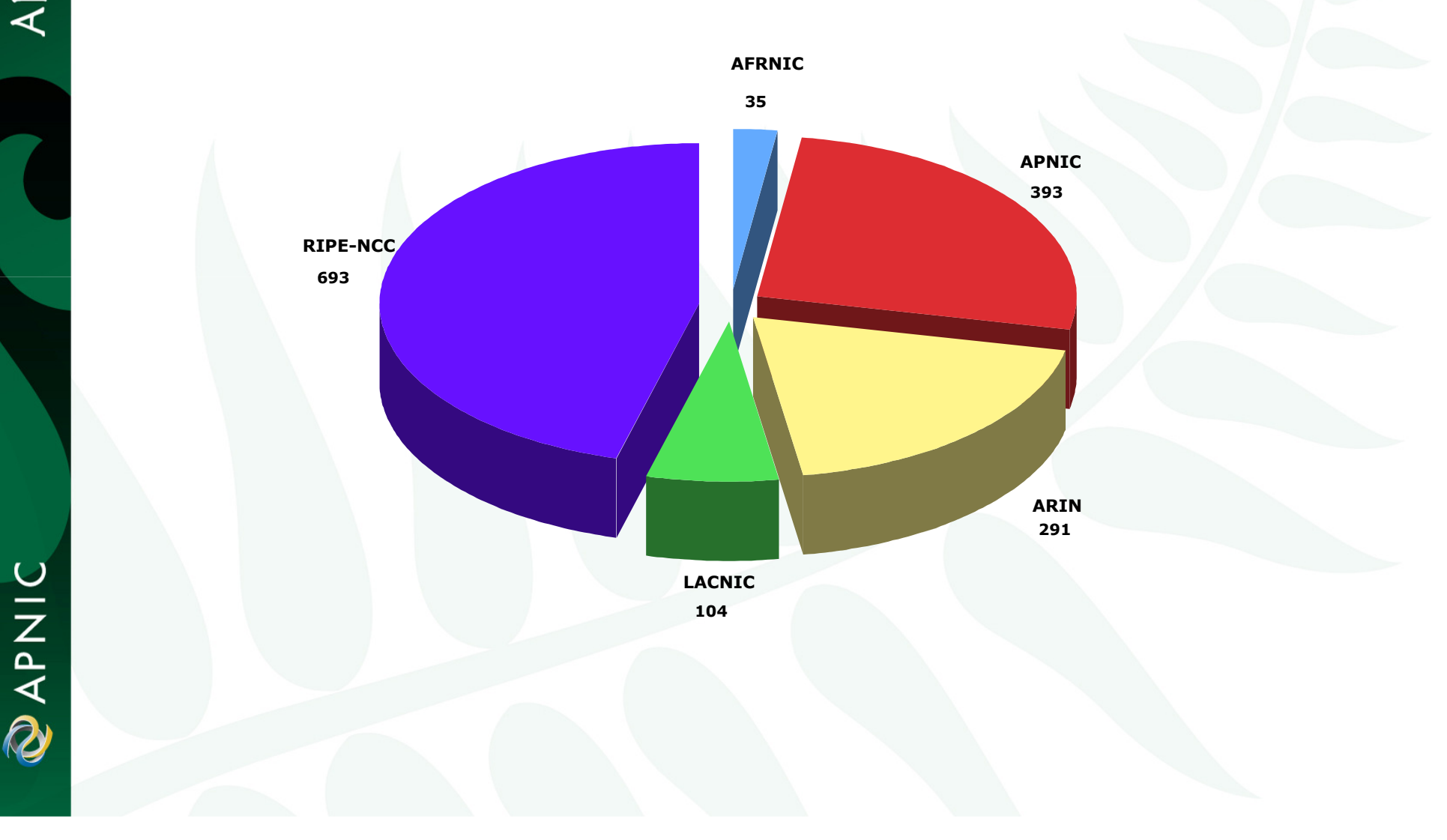

APNIC 26

**DIZAPNIC** 

### APNIC allocations by year

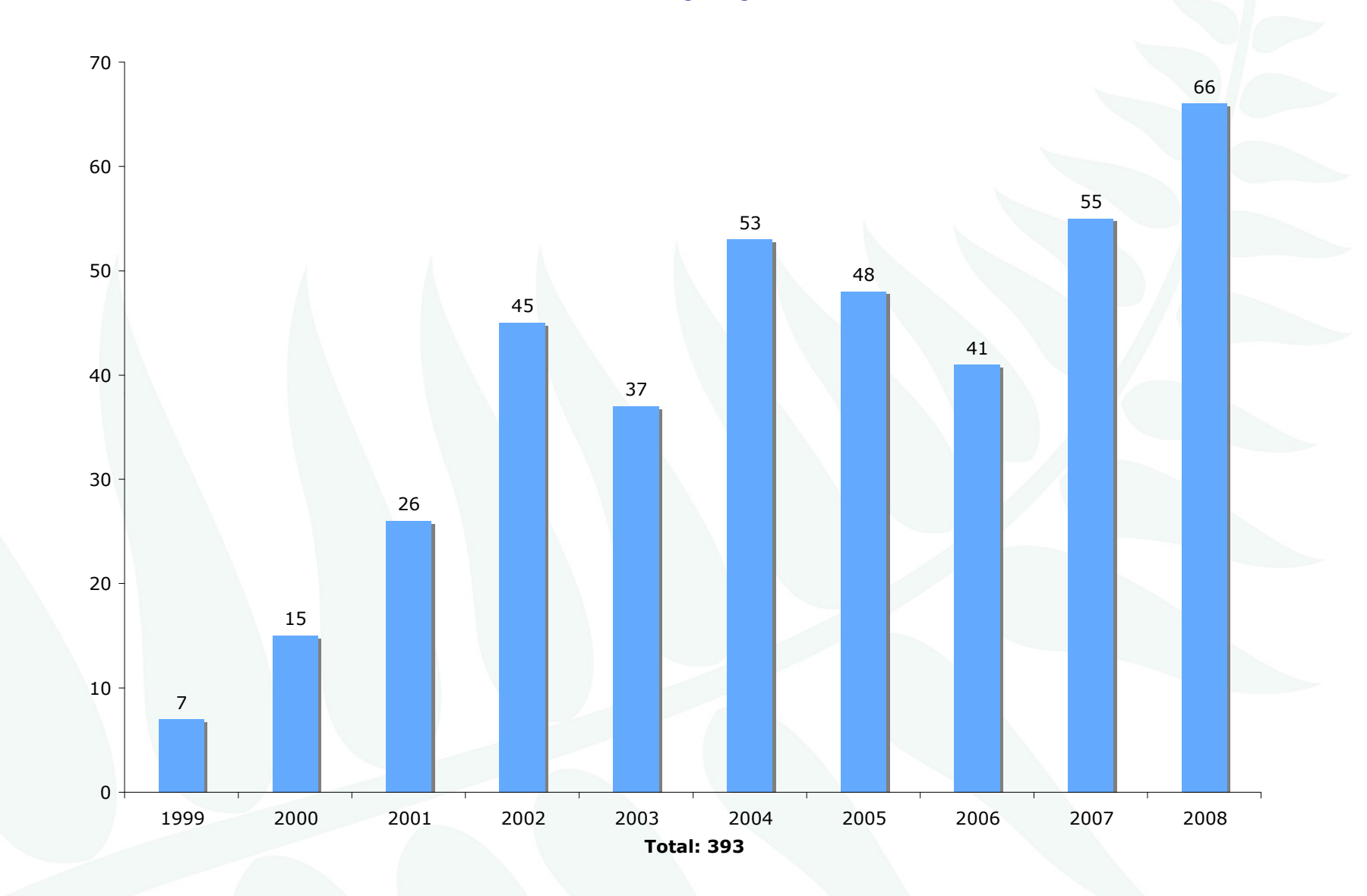

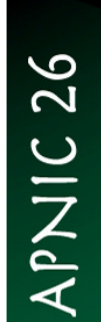

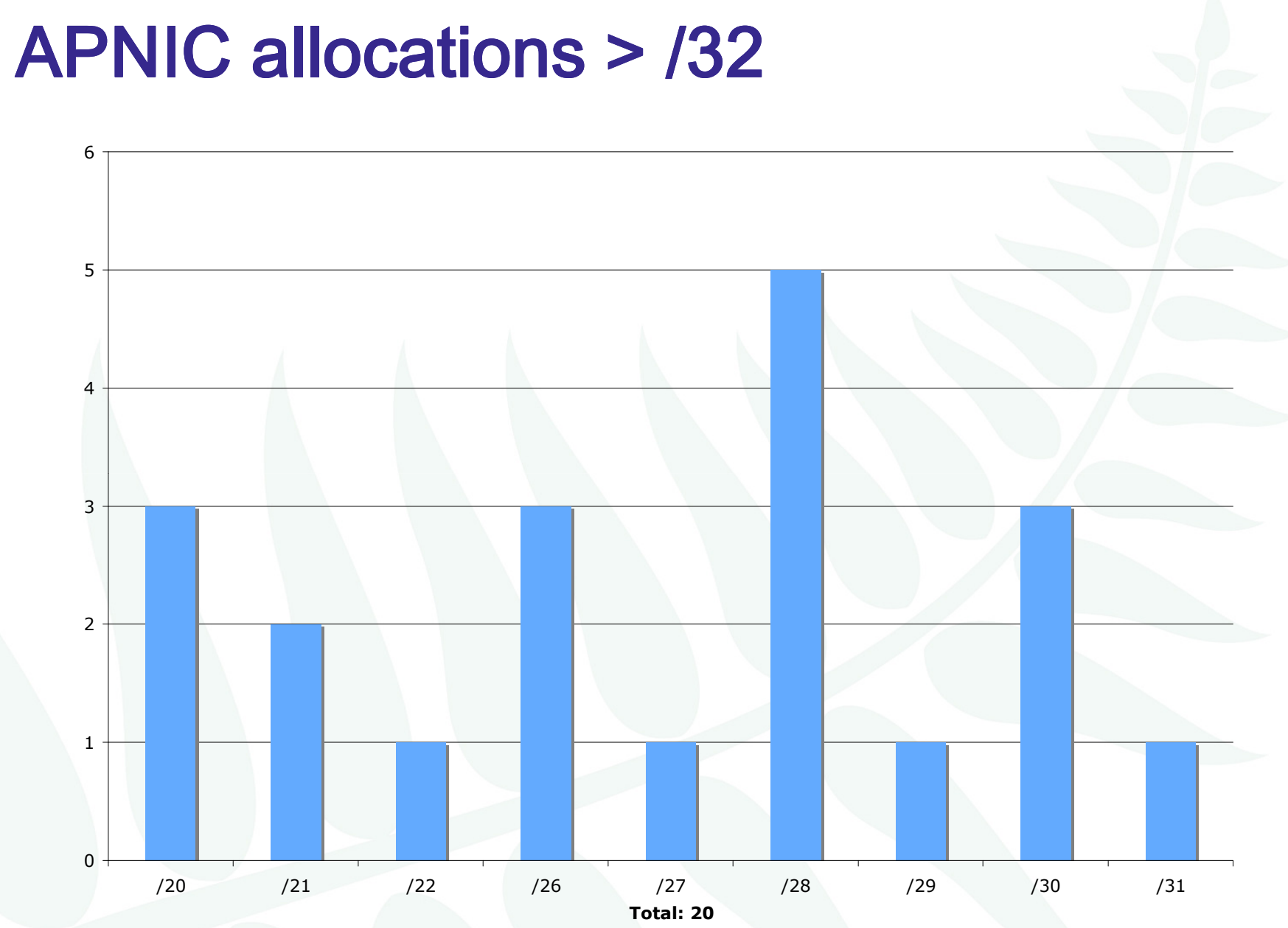

**DINAPAD** 

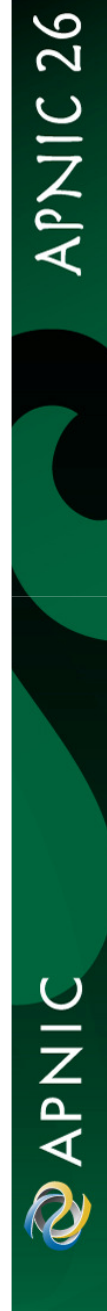

### APNIC allocations by economy

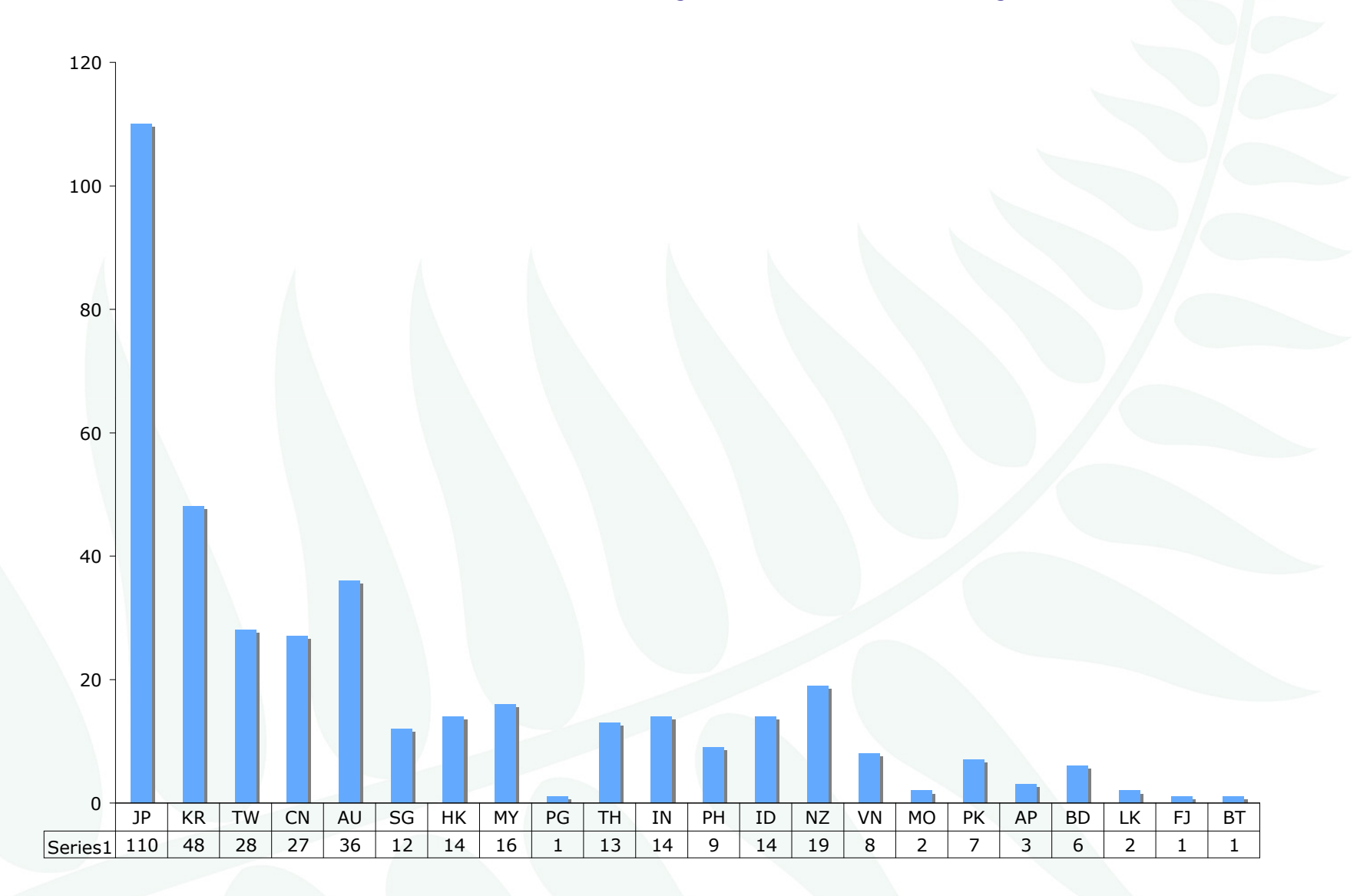

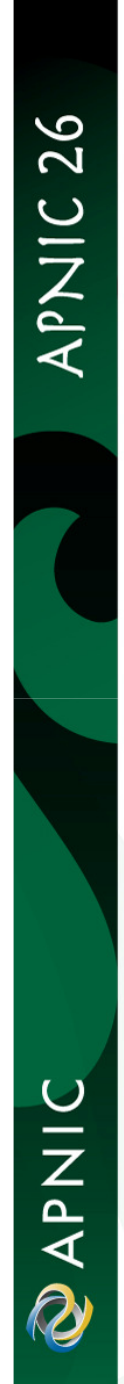

## Economy uptake by year

Total: 21 Economies

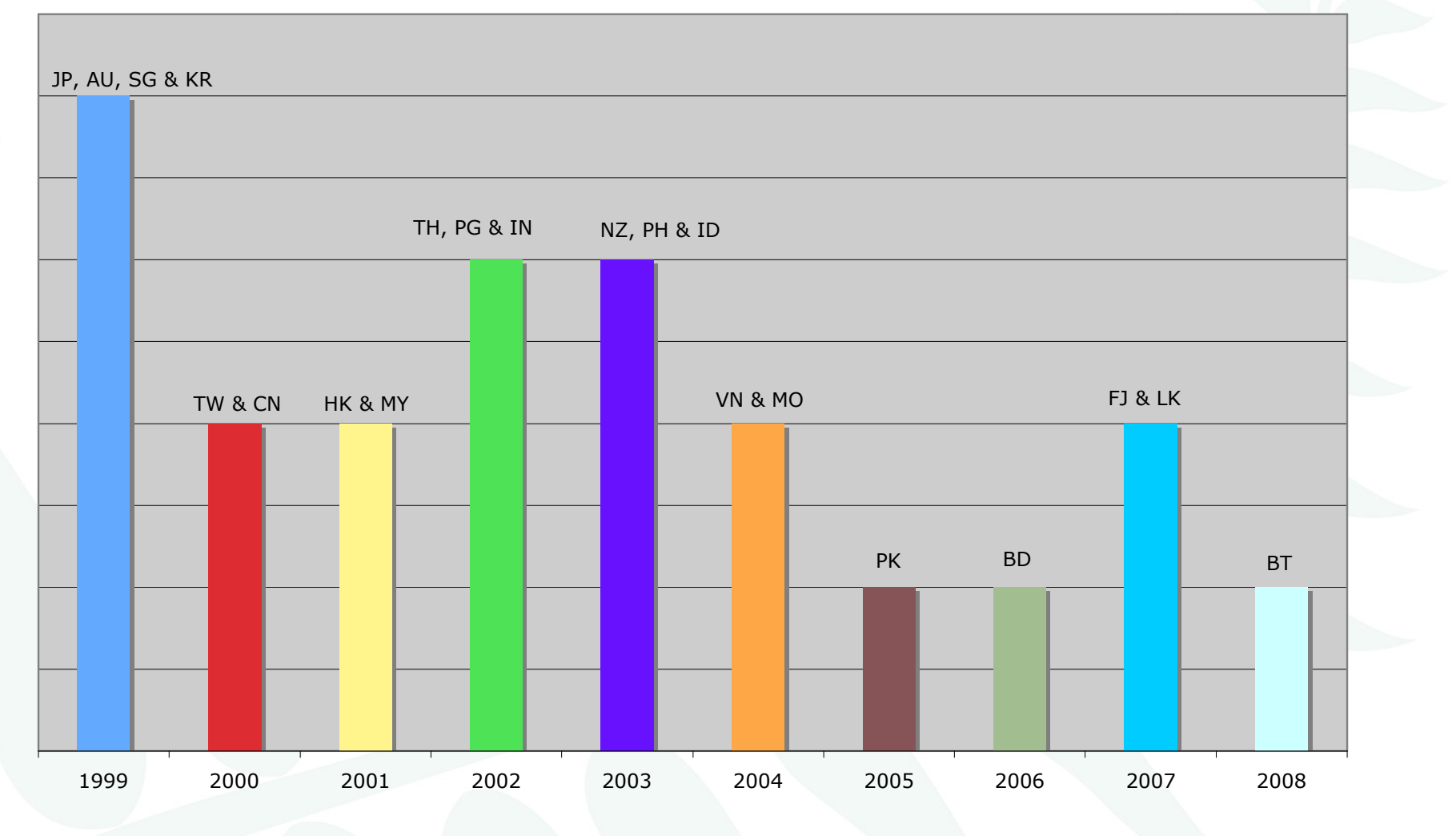

**DINAPIO** 

### IPv6 IX assignments

All /48s except 5 /64s

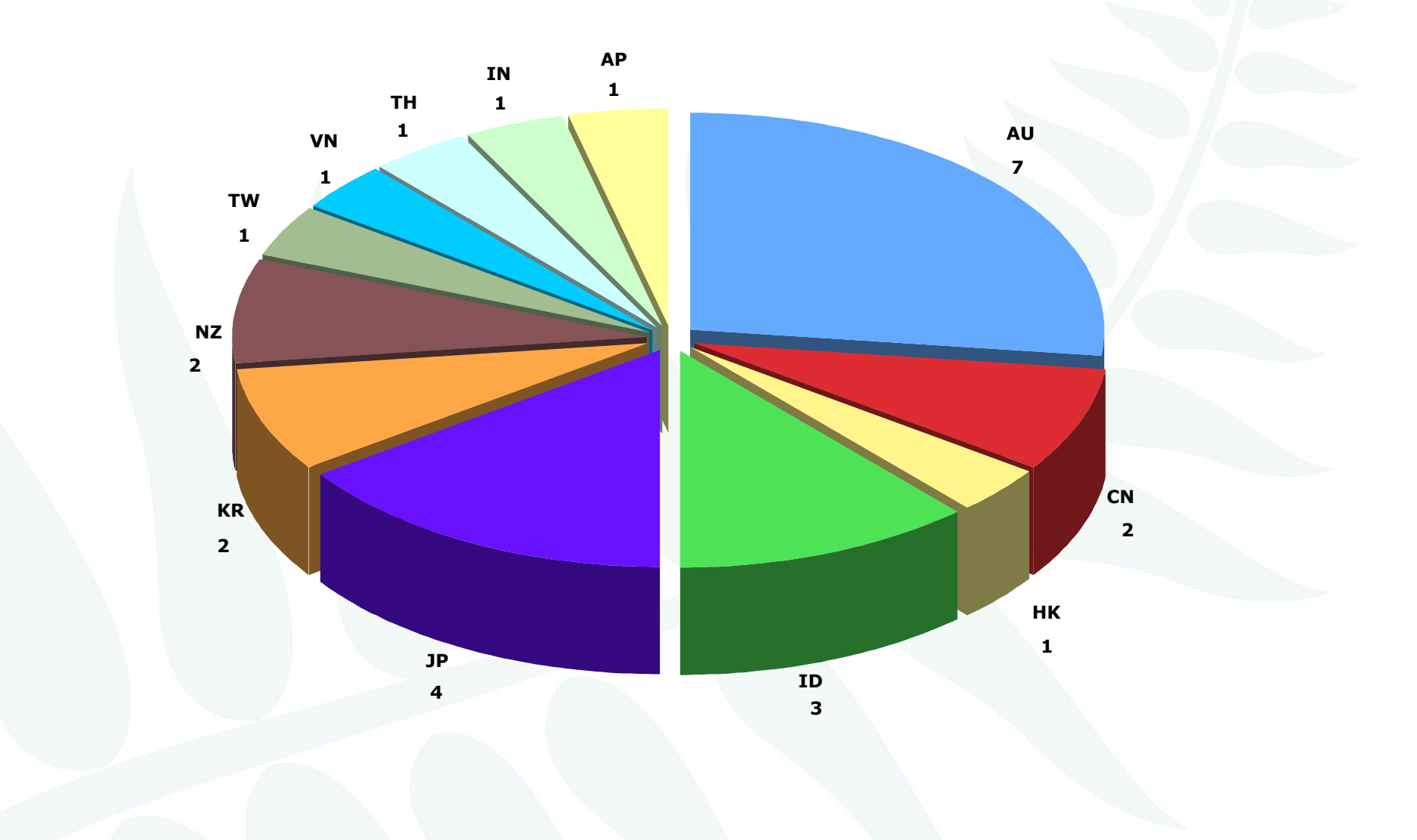

## IPv6 critical infrastructure assignments

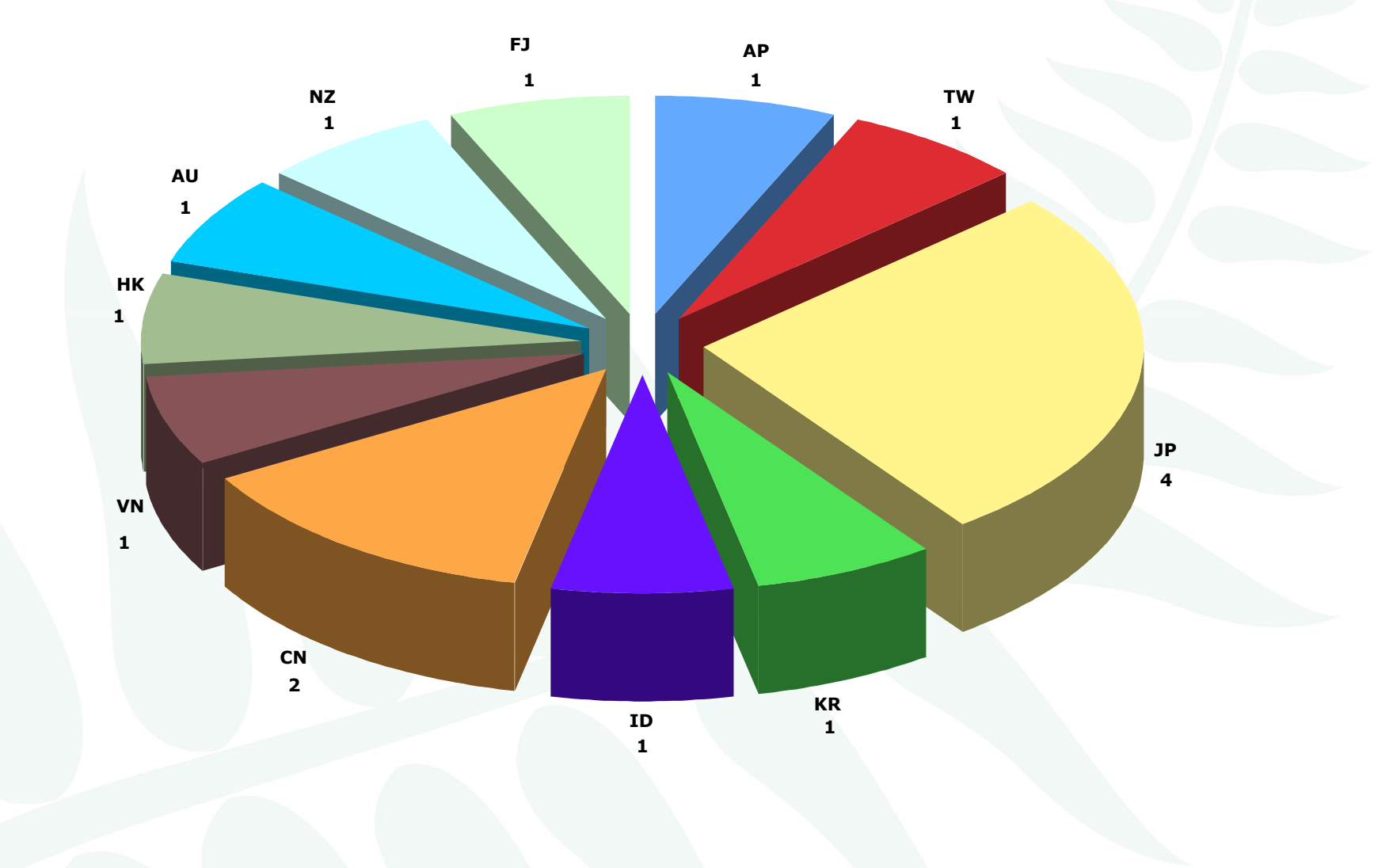

**UINAR** 

DINAPAIC

### IPv6 portable assignments

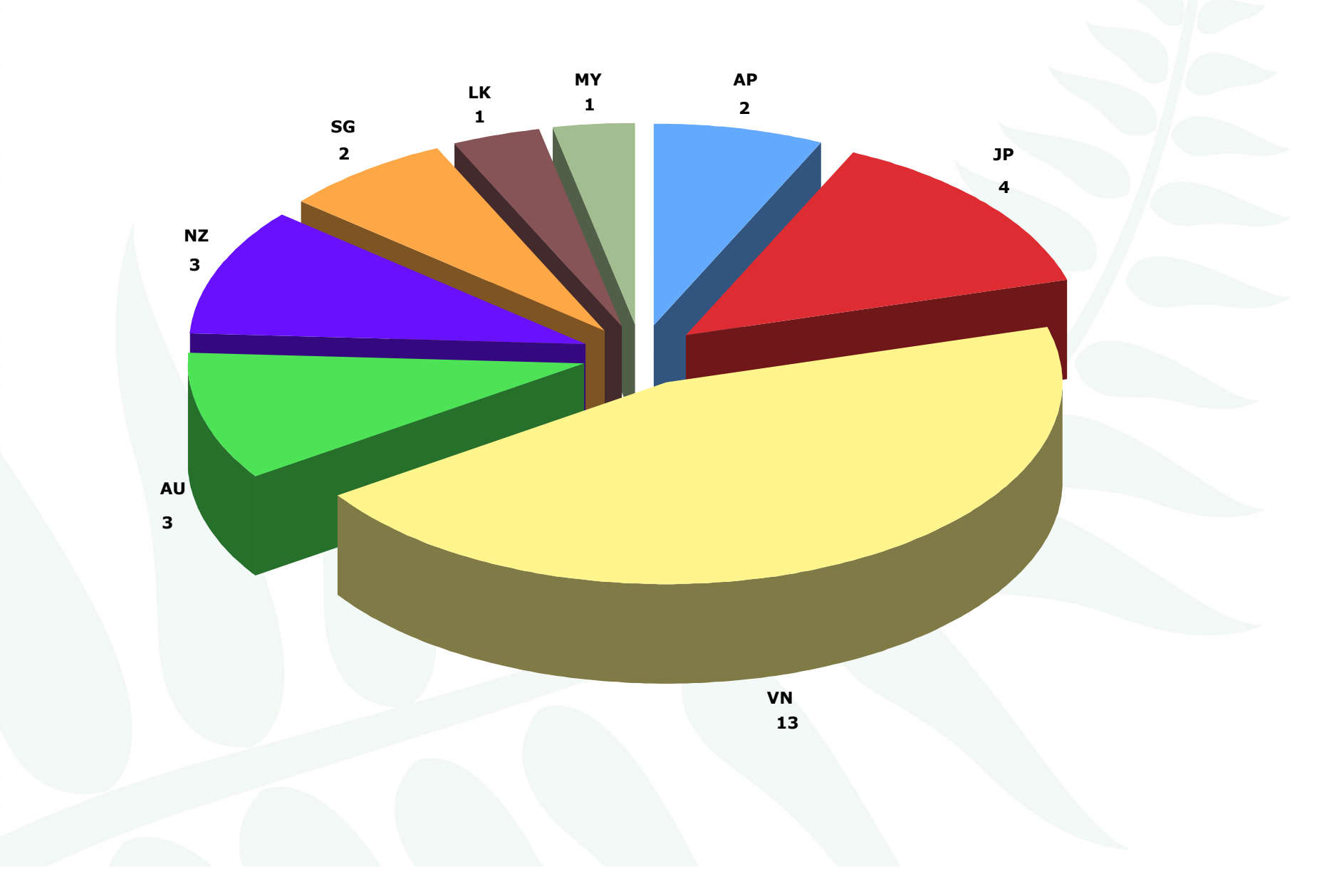

APNIC 26

**DIZAPNIC** 

### Whois assignment registration

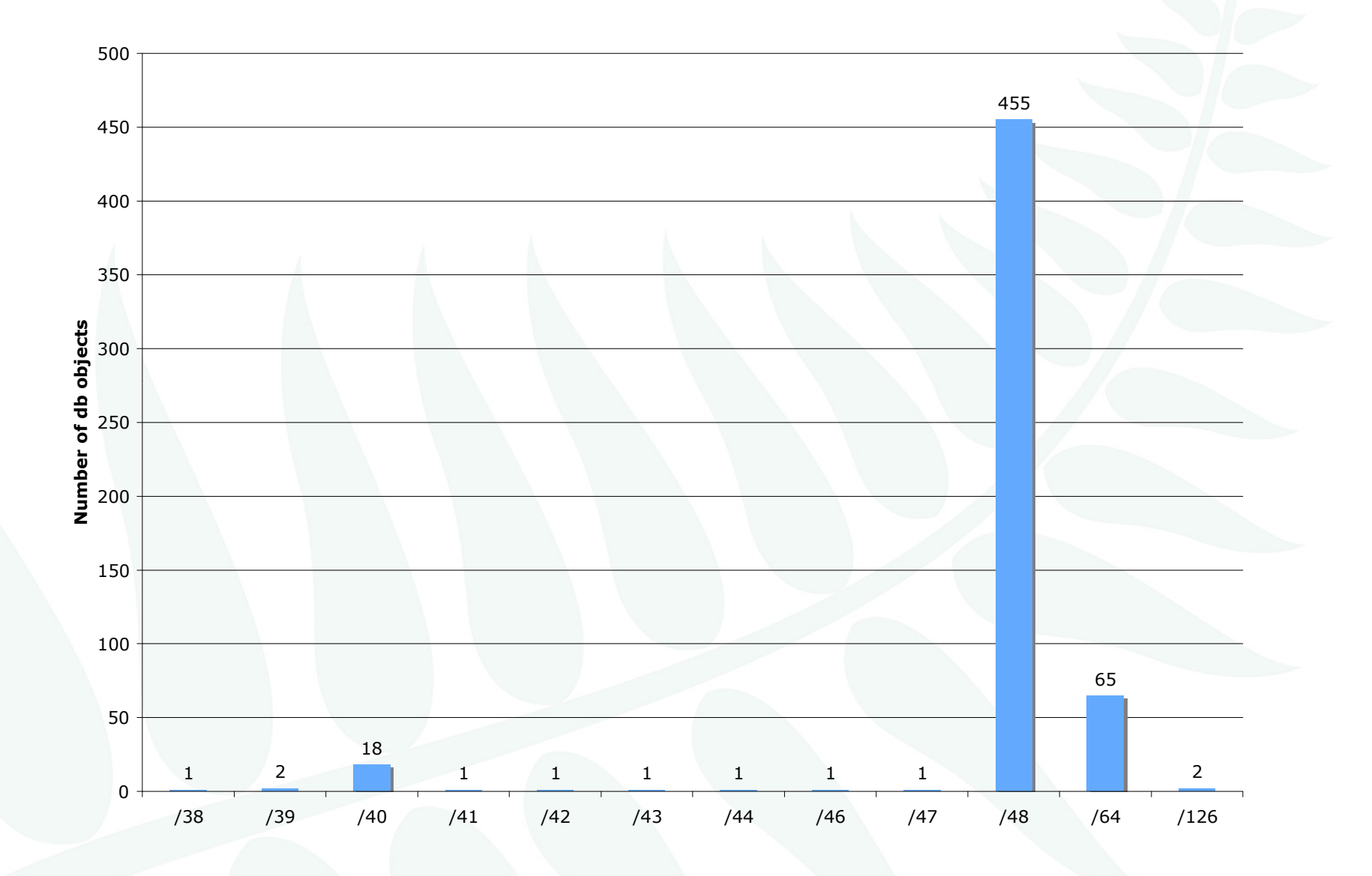

### IPv6 routing table

#### Data from APNIC Brisbane router on 20 August 20

![](_page_32_Figure_3.jpeg)

![](_page_33_Figure_0.jpeg)